# Introduction To Standard ML

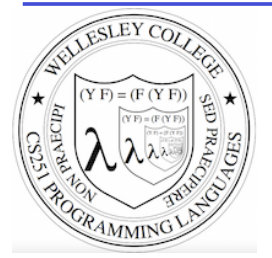

#### **CS251 Programming Languages Fall 2018 Lyn Turbak**

Department of Computer Science Wellesley College 

### The ML Programming Language

ML (Meta Language) was developed by Robin Milner in 1975 for specifying theorem provers. It since has evolved into a general purpose programming language.

Important features of ML:

- static typing: catches type errors at compile-time.
- **type reconstruction**: infers types so programmers don't have to write them explicitly
- **polymorphism**: functions and values can be parameterized over types (think Java generics, but much better).
- function-oriented (functional): encourages a composition-based style of programming and first-class functions
- sum-of-products dataypes with pattern-matching: simplifies the manipulation of tree-structured data
- These features make ML an excellent language for mathematical calculation, data structure implementation, and programming language implementation (= metaprogramming).

Introduction to Standard ML 2

### **ML** Dialects

There are several different dialects of ML. The two we use at Wellesley are:

• Standard ML (SML): Version developed at AT&T Bell Labs. We'll use this in CS251. The particular implementation we'll use is Standard ML of New Jersey (SMLNJ):

#### http://www.smlnj.org/

**Objective CAML:** Version developed at INRIA (France). We have sometimes used this in other Wellesley courses.

These dialects differ in minor ways (e.g., syntactic conventions, library functions). See the following for a comparison:

http://www.mpi-sws.mpg.de/~rossberg/sml-vs-ocaml.html

Introduction to Standard ML 3

### Two ways to run sml

**Way #1:** Run sml on the csenv or wx Virtual box appliances from CS240 (see following slides).

**Way #2:** Run sml within a terminal window on the CS server = cs.wellesley.edu = tempest.

- Begin by connecting to your CS server account via ssh.
	- On a Mac, you can do this in your terminal window.
	- On a Windows PC, you'll need to use a terminal emulator like putty

[fturbak@Franklyns-MBP ~]\$ ssh gdome@cs.wellesley.edu gdome@cs.wellesley.edu's password: Last login: Wed Oct 26 15:28:23 2016 from 149.130.142.18

[gdome@tempest ~] which sml /usr/local/smlnj/bin/sml

[gdome@tempest ~] sml Standard ML of New Jersey v110.78 [built: Wed Jan 14 12:52:09 2015]

 $-1 + 2;$ 

val it = 3 Introduction to Standard ML 4

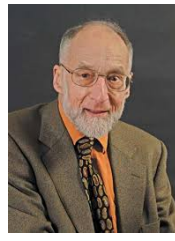

### SML and csenv/wx

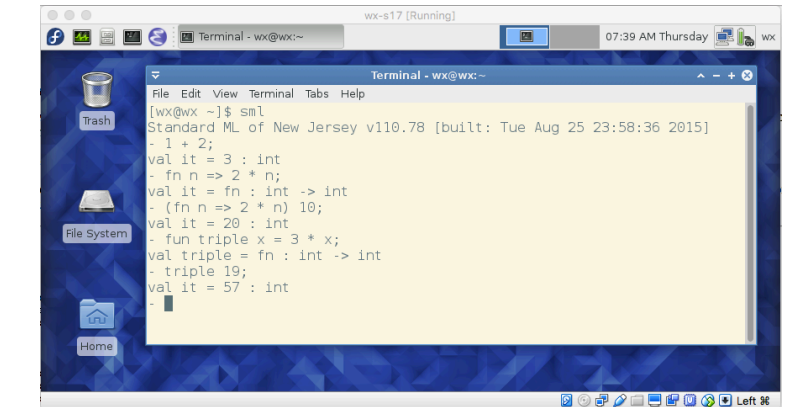

We will use SML inside the csenv Virtual Machine appliance. Details on how to install csenv and install SML within csenv are available on the CS251 schedule page.

For initial examples, it's easiest to run SML in a terminal window, as shown above. But we'll soon see (slides  $18 - 19$ ) running it in Emacs is **much** better!

Introduction to Standard ML 5

### Learning SML by Interactive Examples

*Try* out these examples. (Note: many answers are missing in these slides so you can predict them. See the solution slides for answers.)

```
[wx@wx ~] sml
Standard ML of New Jersey v110.78 [built: Wed Jan 14 12:52:09 2015] 
-1 + 2;val it = 3 : int
-3+4;val it = 7: int
-5+6= ;
val it = 11 : int
- 7 
= +
```

```
= 8;val it = 15 : int
```
Introduction to Standard ML 6

### **Naming Values**

 $-$  val a = 2 + 3; val  $a = : int$ 

 $-$  a  $*$  a; val it =  $\cdot$  int

 $-$  it  $+$  a; val it =  $:$  int

Introduction to Standard ML 7

# **Negative Quirks**

```
-2 - 5;val it = \sim 3 : int
```

```
-17;
stdIn:60.1 Error: expression or pattern begins with infix 
identifier "-" 
stdIn:60.1-60.4 Error: operator and operand don't agree 
[literal]
  operator domain: 'Z * 'Z 
   operand: int 
   in expression: 
    - 17- 17;
val it = \sim17 : int
-3 * -1;val it = \sim 3 : int
```
### **Division Quirks**

```
-7/2;
stdIn:1.1-1.6 Error: operator and operand don't agree 
[literal]
   operator domain: real * real 
   operand: int * int
   in expression: 
    7 / 2 
-7.0 / 2.0val it = 3.5 \cdot \text{real}- 7 div 2; (* integer division *) 
val it = 3 \cdot \text{int}
```

```
(* For a description of all top-level operators, see: 
   http://www.standardml.org/Basis/top-level-chapter.html *)
```
Introduction to Standard ML 9

### **Simple Functions**

```
- val inc = fn x => x + 1;
val inc = fn : int -> int (* SML figures out type! *)
- inc a; 
val it = \cdot int
- fun dbl y = y * 2;(* Syntactic sugar for val dbl = fn y => y * 2 *)
val dbl = fn : int \rightarrow int
- dbl 5:
val it = \cdot int
- (fn x \Rightarrow x * 3) 10; (* Don't need to name function
                            to use it *) 
val it = : int
```
Introduction to Standard ML 10

Introduction to Standard ML 12

### When Parentheses Matter

```
- dbl(5); (* parens are optional here *) 
val it = 10 : int
- (dbl 5); (* parens are optional here *) 
val it = 10 : int.
- inc (dbl 5); (* parens for argument subexpressions are required! *)
val it = 11 \cdot \text{int}- (inc dbl) 5;
stdIn:1.2-2.2 Error: operator and operand don't agree [tycon mismatch] 
  operator domain: int 
   operand: int -> int 
  in expression: 
    inc dbl 
- inc dbl 5; (* default left associativity for application *)
stdIn:22.1-22.10 Error: operator and operand don't agree [tycon 
mismatch] 
  operator domain: int 
   operand: int -> int 
  in expression: 
    inc dbl 
                                                     Introduction to Standard ML 11
```
### Booleans

val it =  $t$  : bool

```
- 1 = 1;
val it = t : bool
- 1 > 2;val it = \qquad : bool
- (1 = 1) andalso (1 > 2):
val it = \qquad \qquad : bool
- (1 = 1) orelse (1 = 2);
val it = t : bool
- (3 = 4) andalso (5 = (6 \text{ div } 0)); (* \text{ short-circuit evaluation } *)val it = \qquad \qquad : bool
- fun is Even n = (n \mod 2) = 0;
val isEven = fn : int -> bool (* SML figures out type! *)
- isEven 17; 
val it = \qquad \qquad : bool
- isEven 6;
```
### Conditionals

```
- fun f n = if n > 10 then 2 * n else n * n;
val f = fn : int \rightarrow int
```

```
- f 20:
val it = \cdot int
```

```
- f 5;val it = \cdot int
```
### Recursion

```
- fun fact n == if n = 0 then
= 1
= else 
= n * (fact (n - 1)); (* fun names have recursive scope *)
val fact = fn : int -> int (* simpler than Java definition b/c no explicit types! *) 
- fact 5;
val it = \cdot int
- fact 12;
val it = \qquad \qquad : \text{int.}- fact 13;
uncaught exception Overflow [overflow] 
   raised at: <file stdIn> 
  (* SML ints have limited size \otimes *)
```
Introduction to Standard ML 13

## Easier to Put Your Code in a File

```
(* This is the contents of the file 
   ~cs251/download/sml/intro/mydefns.sml on cs.wellesley.edu and 
   /home/wx/cs251/sml/intro/mydefns.sml on the wx appliance. 
  (* By the way, comments nest properly in SML! *) 
  It defines integers a and b and functions named sq, hyp, and fact *) 
val a = 2 + 3val b = 2 * afun sq n = n * n (* squaring function *)
fun sos a b = sq a + sq b (* sum-of-squares function *)
(* calculate hypotenuse of right triangle with sides a and b *)
fun hyp a b = Math.sqrt(Real.fromInt(sos a b))
fun fact n = (* a recursive factorial function *)if n = 0 then 1 
  else 
  n * (fact (n - 1))• File is a sequence of value/function definitions.
```
• Definitions are **not** followed by semi-colons in files!

• There are **no continuation characters (equal signs)** for multiple-line definitions.

- Introduction to Standard ML 15

## Using Code From a File

```
- Posix.FileSys.getcwd(); (* current working directory *) 
val it = "/students/gdome" : string 
- Posix.FileSys.chdir("/students/gdome/cs251/sml"); 
   (* change working directory *)
val it = () : unit
- Posix.FileSys.getcwd();
val it = "/students/gdome/cs251/sml" : string 
- use "mydefns.sml"; (* load defns from file as if *) 
[opening mydefns.sml] (* they were typed manually *) 
val a = 5: int
val b = 10 : int
val sq = fn : int \rightarrow int
val hyp = fn : int \rightarrow int \rightarrow real
val fact = fn : int -> intrit = () : unit- fact a 
val it = 120 : int Introduction to Standard ML 16
```
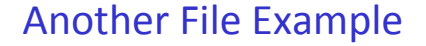

 $(*$  This is the contents of the file test-fact.sml  $*)$ val fact  $3 =$  fact 3 val fact  $a =$  fact a

```
- use "test-fact.sml";
[opening test-fact.sml] 
val fact 3 = 6 : int
val fact a = 120 : int
val it = () : unit
```
Introduction to Standard ML 17

# Use Emacs within csenv/wx for all your SML editing/testing

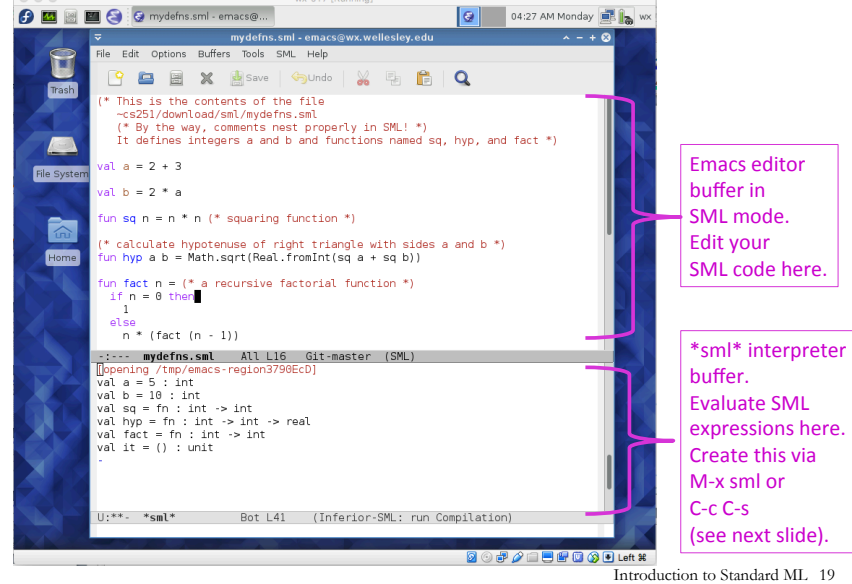

### **Nested File Uses**

(\* The contents of the file load-fact.sml \*)

use "mydefns.sml"; (\* semi-colons are required here \*)

use "test-fact.sml";

```
- use "load-fact.sml"; 
[opening load-fact.sml] 
[opening mydefns.sml] 
val a = 5: int.
val b = 10 : int
val sq = fn : int \rightarrow int
val hyp = fn : int -> int -> realval fact = fn : int -> intval
[opening test-fact.sml] 
val fact 3 = 6 : int
val fact a = 120 : int
val it = () : unit
val it = () : unit
```
Introduction to Standard ML 18

### Use Emacs SML commands to start \*sml\* interpreter buffer and send editor buffer contents to it

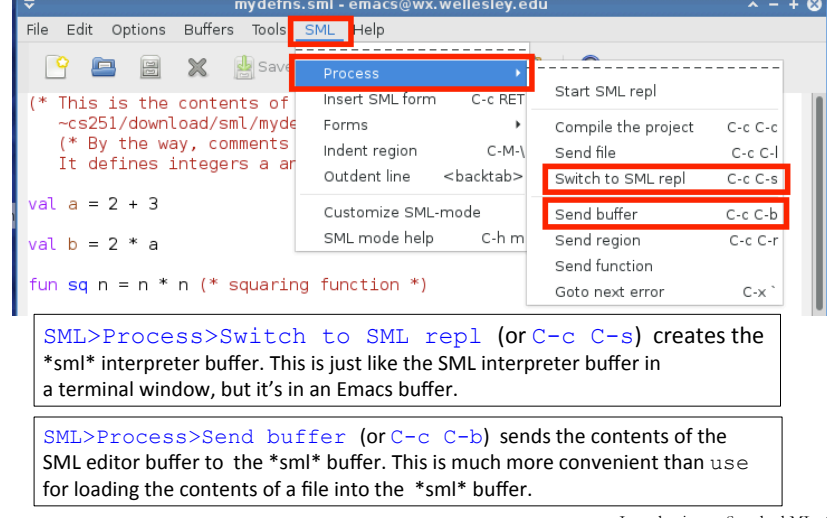

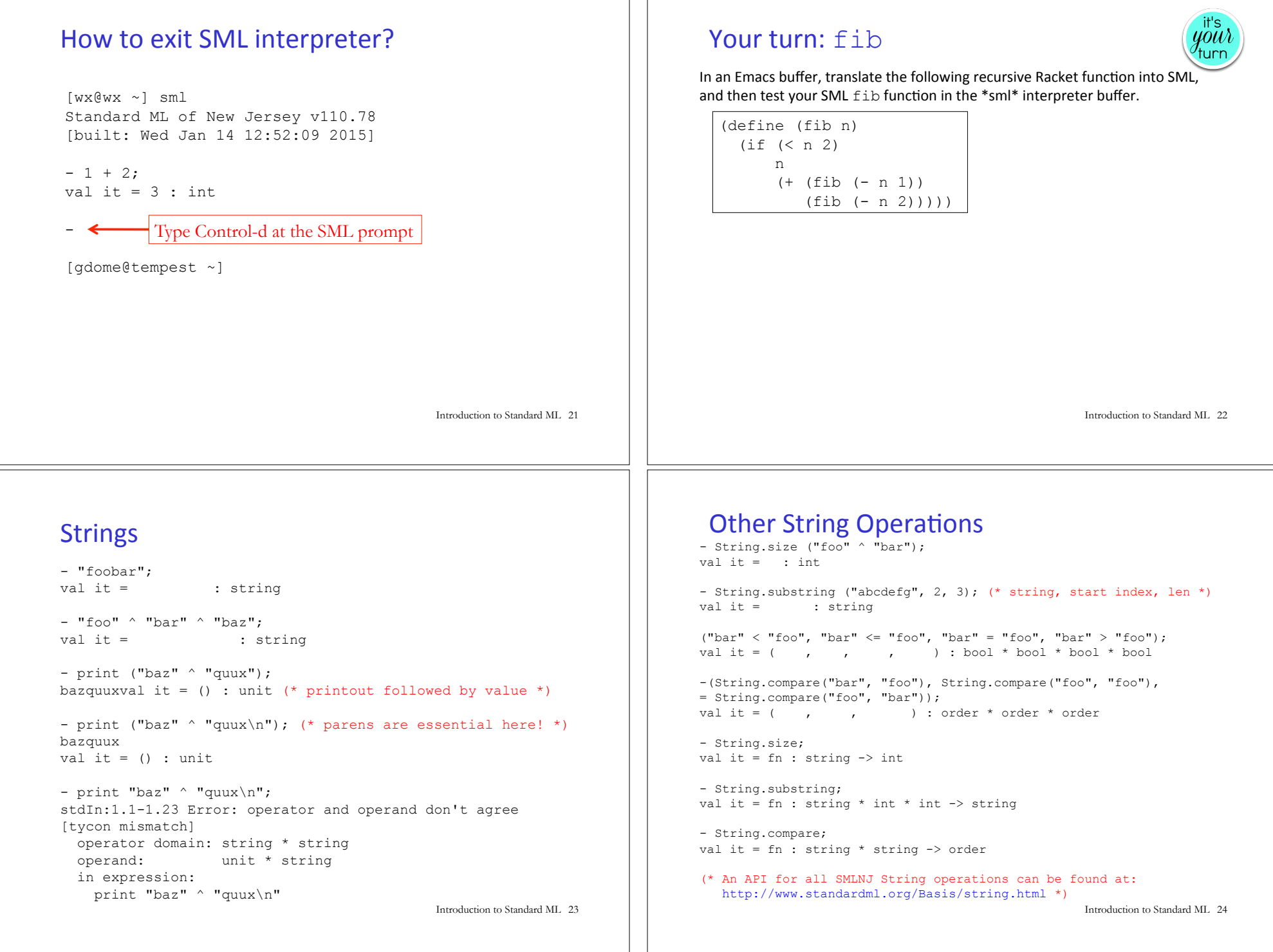

## **Characters**

 $\#$ "a"; val it =  $\#$ "a" : char

- String.sub ("foobar",0); val it =  $: char$ 

- String.sub ("foobar",5); val it =  $: char$ 

- String.sub ("foobar",6); uncaught exception Subscript [subscript out of bounds] raised at: stdIn:17.1-17.11

- String.str #"a"; (\* convert a char to a string \*) val it =  $:$  string

- (String.str (String.sub ("ABCD",2))) ^ "S"  $=$   $(Int. to String (112 + 123));$ val it = : string

 $(1+2, 3=4, "foo" ^ "bar", String.sub("baz", 2));$ val it =  $($ , , , , ) : int \* bool \* string \* char

Introduction to Standard ML 25

### **Tuples**

```
- val tpl = (1 + 2, 3 < 4, 5 * 6, 7 = 8);
val tpl = (3, true, 30, false) : int * bool * int * bool
```

```
- #1 tpl;
val it = : int
```
 $-$  #2 tpl;  $val$  it =  $t$  bool

(\* In practice, \*always\* use pattern matching (see later slides) rather than  $#1$ ,  $#2$ , etc.  $*$ )  $-$  ((#1 tpl) + (#3 tpl), (#2 tpl) orelse (#4 tpl)); val it =  $:$  int \* bool

Introduction to Standard ML 26

### Pattern-matching Tuple Function Arguments

```
- fun swap (x,y) = (y, x);val swap = fn : 'a * 'b -> 'b * 'a
(* infers polymorphic type! 
   'a and 'b stand for any two types. *)
- swap (1+2, 3=4);
val it = \qquad \qquad : bool * int
- swap (swap (1+2, 3=4));
val it = \qquad \qquad : int * bool
- swap ((1+2, 3=4), ("foo" ^ "bar", String.sub("baz",2)));
val it = \qquad \qquad ; \qquad (string * char) *
(int * bool)
```
How to Pass Multiple Arguments

```
- fun avg1 (x, y) = (x + y) div 2; (* Approach 1: use pairs *)val avg1 = \text{fn}: int * int -> int
- avg1 (10,20);
val it = 15 : int
- fun avg2 x = (fn y => (x + y) div 2); (* Appendix 2: currying *)val avg2 = fn : int -> int -> int- avg2 10 20:
val it = 15 : int
- fun avg3 x y = (x + y) div 2; (* Syntactic sugar for currying *)
val avg3 = fn : int \rightarrow int \rightarrow int
- avg3 10 20;
val it = 15 : int
- app5 (avg3 15);
val it = 10 : int
- app5 (fn i => avg1(15, i));
val it = 10 : int
                                                        Introduction to Standard ML 28
```
### Functions as Arguments

```
- fun app5 f = f 5;
val app5 = fn : (int -> 'a) -> 'a
(* infers polymorphic type! 'a stands for "any type" \star)
- app5 (fn x \Rightarrow x + 1);
val it =- app5 (fn n \Rightarrow n \ge 0);
val it =- fun dbl y = 2*y;val dbl = fn : int \rightarrow int
- app5 dbl; 
val it = : int
We'll see later that functions can also be returned as results from other
functions and stored in data structures, so functions are first-class in SML
```
**just as in Racket.** The constant of the constant of the constant of the constant of the constant of the constant of the constant of the constant of the constant of the constant of the constant of the constant of the const

#### Your turn: translate these from Racket to SML

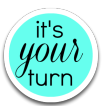

(define (sum-between lo hi)  $(i f \left( > 10 h i \right))$  **0 ; fixed from earlier slides**  $(+ 10)$ (sum-between (+ lo 1) hi))))

(sum-between 3 7)

(define (app-3-5 f) (f 3 5))

(define (make-linear a b)  $(lambda (x) (+ (* a x) b)))$ 

((app-3-5 make-linear) 10)

### **Function Composition**

```
- val inc x = x + 1;
val inc = fn : int -> int 
- fun dbl y = y * 2;val db = fn : int \rightarrow int
- (inc o dbl) 10; (* SML builtin infix function composition *) 
val it = \cdot int
- (dbl \circ inc) 10;
val it = \cdot int
- fun id x = x; (* we can define our own identity fcn *)
val id = fn : 'a -> 'a (* polymorphic type; compare to
Java's public static \langle T \rangle T id (T x) {return x;} *)
- (inc o id) 10; 
val it = : int
- (id o dbl) 10;
val it = \; : int
- (inc o inc o inc o inc) 10;<br>val it = : int
                                                        Introduction to Standard ML 31
```
### **Iterating via Tail Recursion**

```
- use ("step.sml"); 
[opening step.sml] 
val step = fn : int * int -> int * int
val stepUntil = fn : (int * int) * int -> int * int
val it = () : unit
- step (1, 2);
val it = \qquad : int * int
- step (step (1,2));
val it = \qquad : int * int
- let val (x,y) = step (step (1,2)) in x*y end;
val it = : int
- stepUntil ((1,2), 100);val it = (371, 13530) : int * int
(* This is the contents of the file step.sml *) 
fun step (a,b) = (a+b, a*b)fun stepUntil ((a,b), limit) = (* no looping constructs in ML; *)
 if a >= limit then (*) ise tail recursion instead! *)
   (a, b) else 
    stepUntil (step(a,b), limit) 
                                                          Introduction to Standard ML 32
```
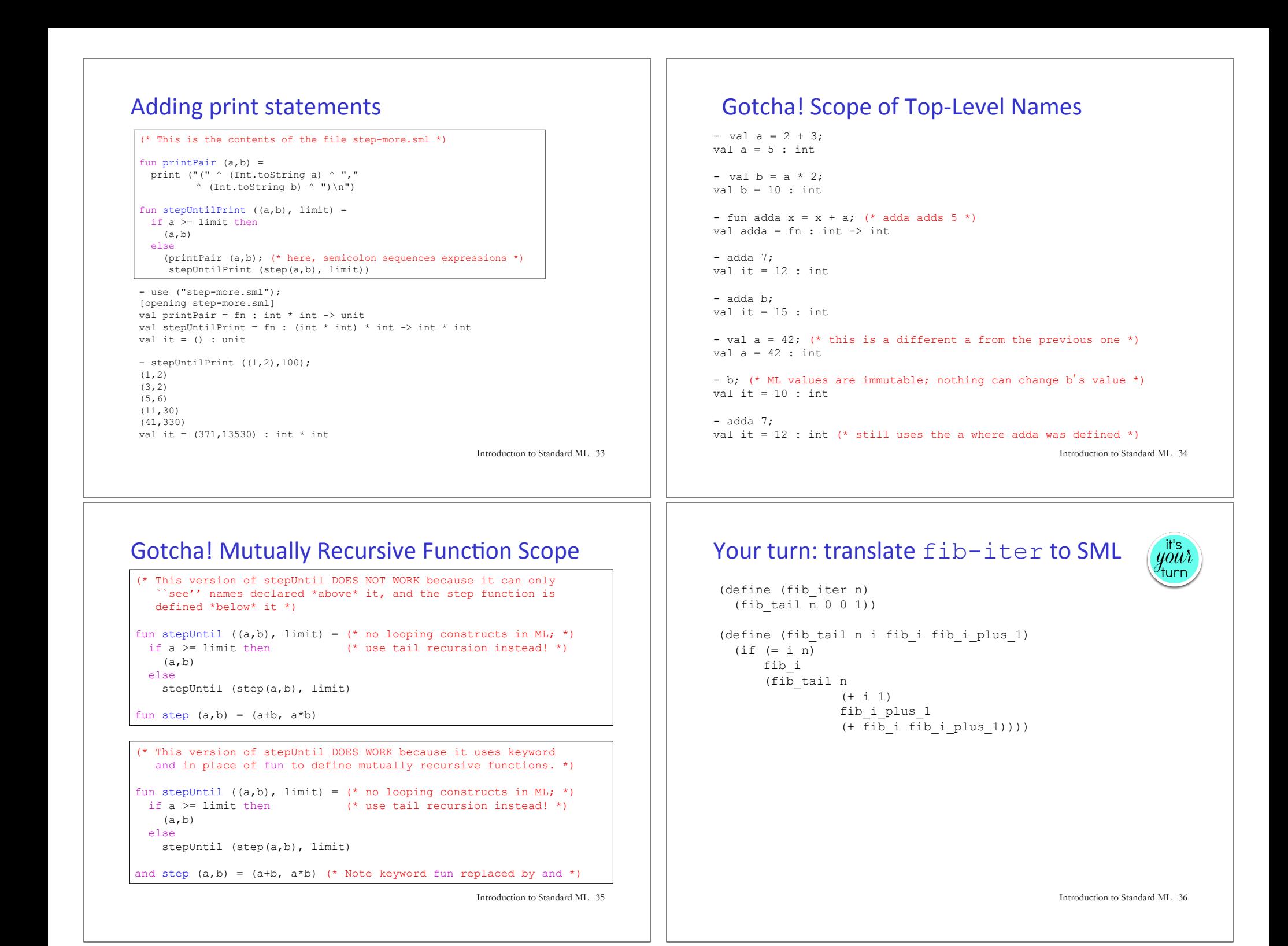

### Local Naming via let

let is used to define local names. Any such names "shadow" existing definitions from the surrounding scope.

let val a = 27 (\* 1st let binding \*) val  $b = 3$  (\* 2<sup>nd</sup> binding \*) fun fact  $x = x + 2$  (\* 3<sup>rd</sup> binding \*) in fact (a div b) (\* let body after in keyword \*) end; (\* end terminates the let \*) val it =  $11$  : int

let-bound names are only visible in the body of the let.

```
- fact (a div b);
  (* these are global names: 
     * fact is factorial function. 
    * a is 42
    * b is 10 *)val it = 24 : int
```
Introduction to Standard ML 37

### Pattern Matching with Tuples

```
val tpl = (1 + 2, 3 < 4, 5 * 6, 7 = 8)(* val tpl = (3, true, 30, false) : int * bool * int * bool *)
```

```
(* It is *very bad* SML style to use #1, #2, etc. 
    to extract the components of a tuple. *)
val tpl2 = ((#1 tp1) + (#3 tp1), (#2 tp1) ore1se (#4 tp1));(* val tpl2 = (33, true) : int * bool *)
```

```
(* Instead can "deconstruct" tuples via pattern matching.
   *Always* do this rather than using #1, #2 etc. *)
val tp13 =let val (ii, bl, i2, b2) = tplin (i1 + i2, b1 orelse b2)
   end 
(* val tpl3 = (33, true) : int * bool *)
```
Introduction to Standard ML 38

### **Local Functions in SML**

Functions locally defined with  $\text{let}$  are often used in SML to improve program organization and name hiding, aspecially with tail recursive functions. For example:

```
fun fib iter n =let fun fib tail i fib i fib i plus 1 =if i = n then (* "sees" n from outer definition *)
          										fib_i
        								else	
          fib tail (i+1) fib i plus 1 (fib i+fib i plus 1)
  in fib_tail 0 0 1
  		end
```